#### DirectX Programming #4

Kang, Seong-tae Computer Graphics, 2008 Spring

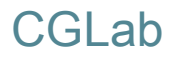

### **Contents**

- **Texture mapping**
- **Texture mapping on Direct3D**

# Texture Mapping

Kang, Seong-tae Computer Graphics, 2008 Spring

### **Texture**

- ` In real world, only few surfaces have uniform color
- ` How to describe non-uniform surface?
	- **Tesselation** 
		- ▶ Too complicated!

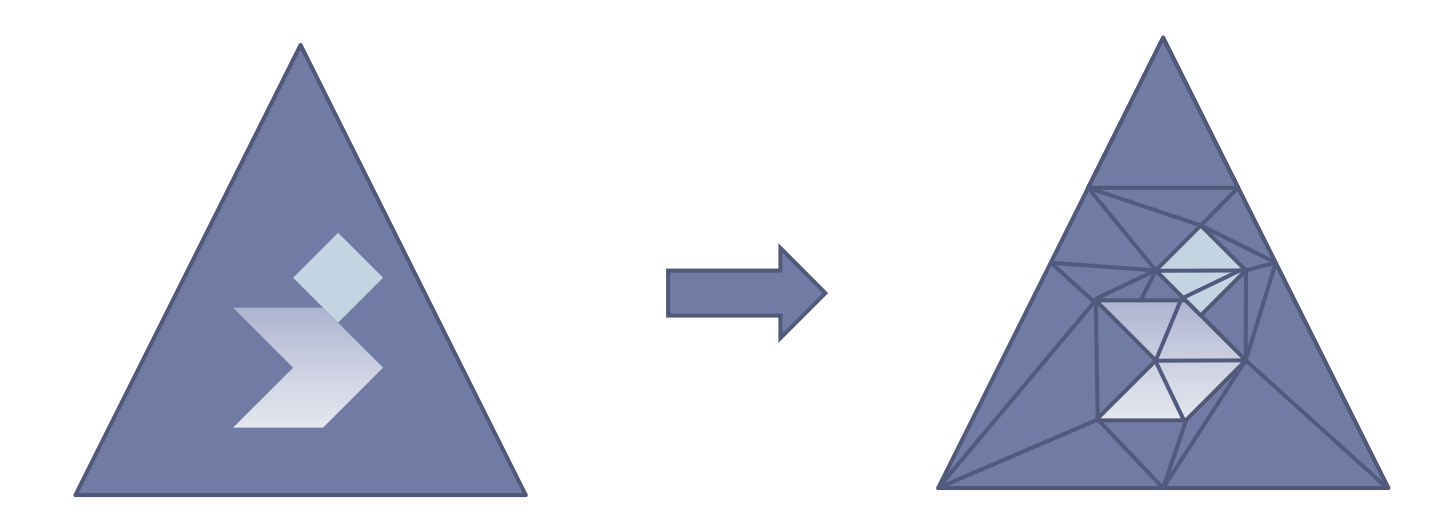

## **Texture**

#### **Texture**

- $\blacktriangleright$ Bitmap describes detailed surface information
- **> Wrapping wallpaper**

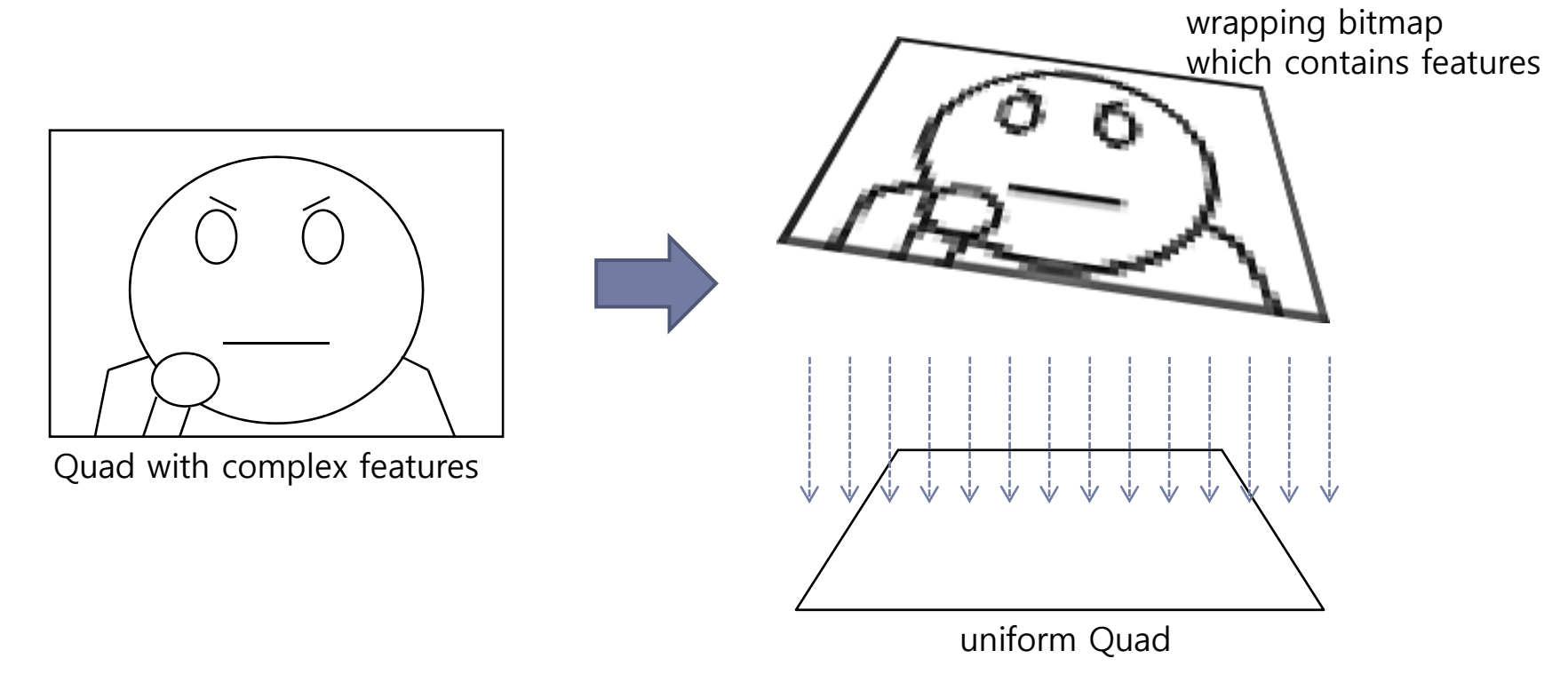

# Texture Coordinate

#### $\blacktriangleright$  Independent of the position coordinate

- $\blacktriangleright$  [0,1] ranging
- UV for 2D texture
- ▶ UVW for 3D texture

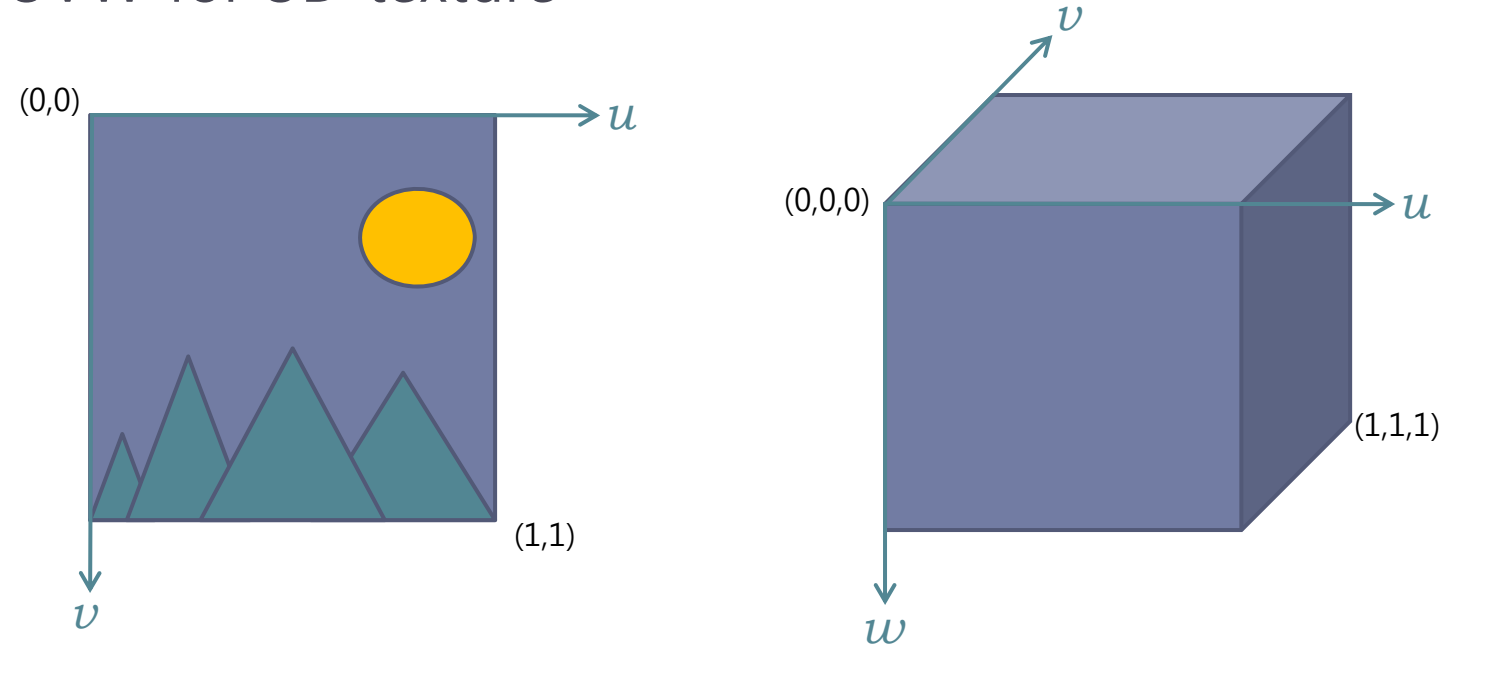

## Texture Coordinate

 $\blacktriangleright$  Texture coordinates indicate mappings between vertices and a texture

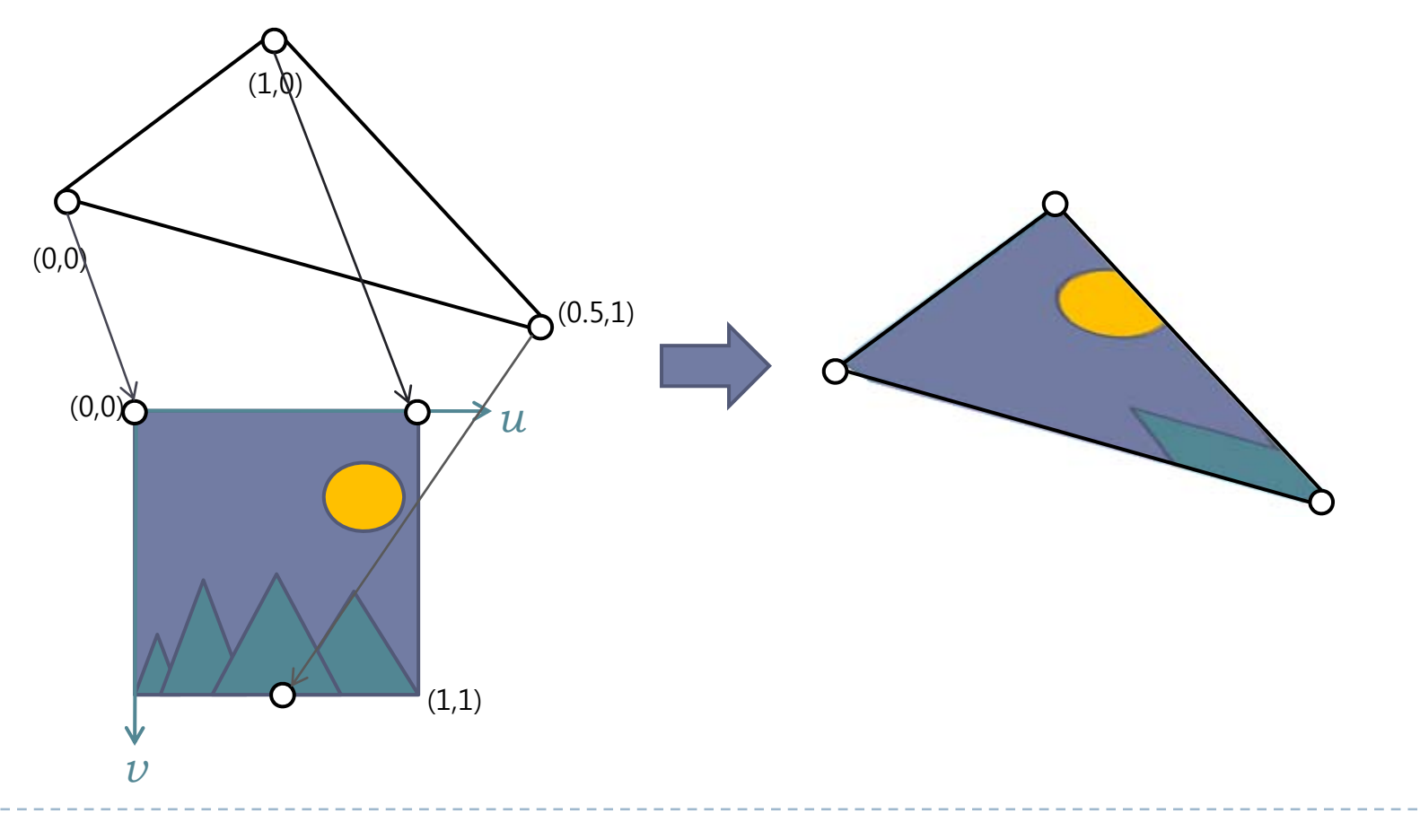

#### 3D Texture

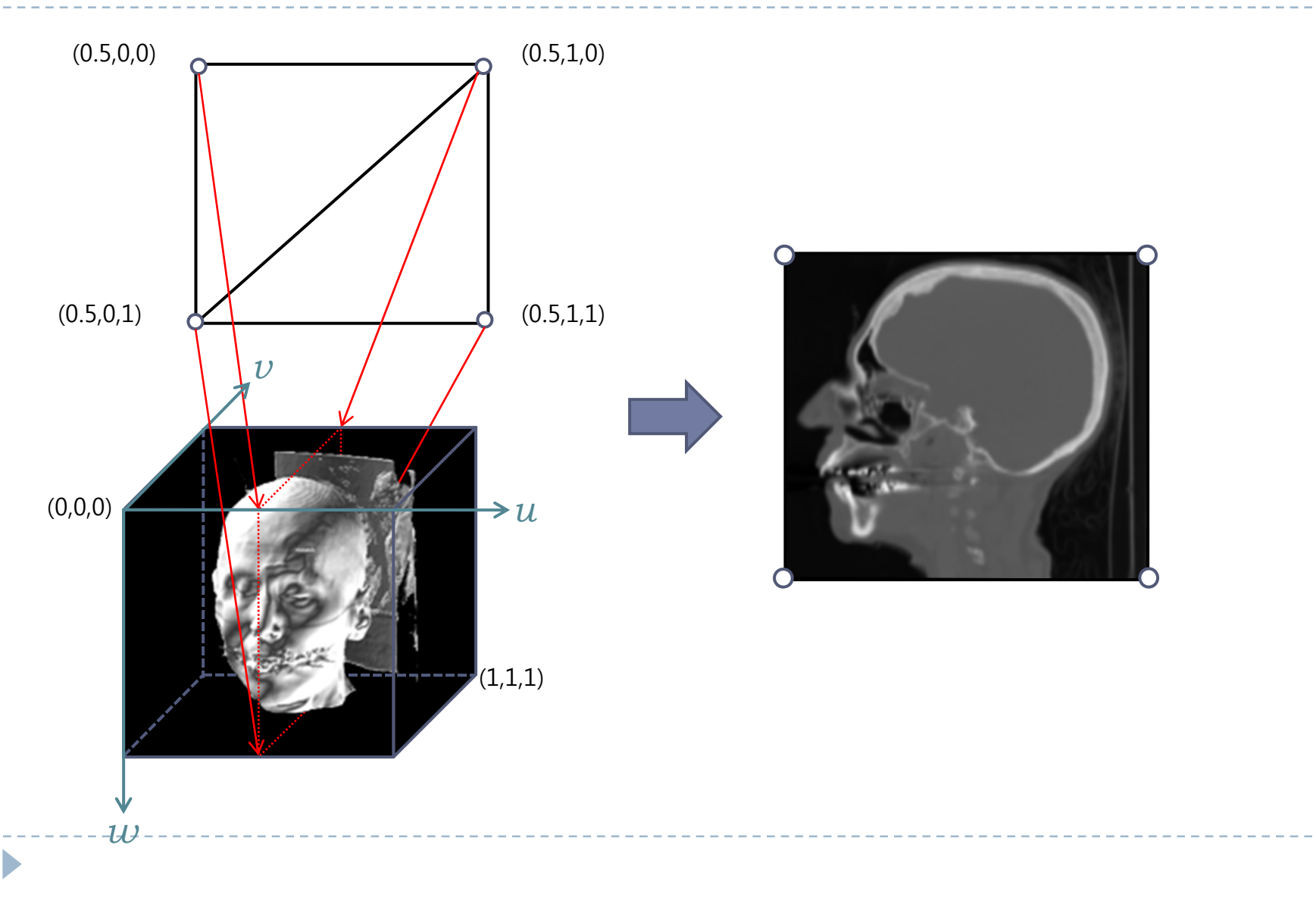

# Texture Filtering

### $\blacktriangleright$  Nearest-point sampling

- **>** Pick the nearest grid value
- **Jaggy effect**

#### $\blacktriangleright$  Linear texture filtering

` Bilinear filtering (2D)

 $F = dF_0 + cF_1$ 

- $= d(bF_{00} + aF_{01}) + c(bF_{10} + aF_{11})$ = ca $\mathsf{F}_{11}$  +cb $\mathsf{F}_{10}$  +da $\mathsf{F}_{01}$  +db $\mathsf{F}_{00}$
- **Trilinear filtering (3D)** 
	- $\triangleright$  Get a plane by linear interpolation, and bilinear interpolate in the plane

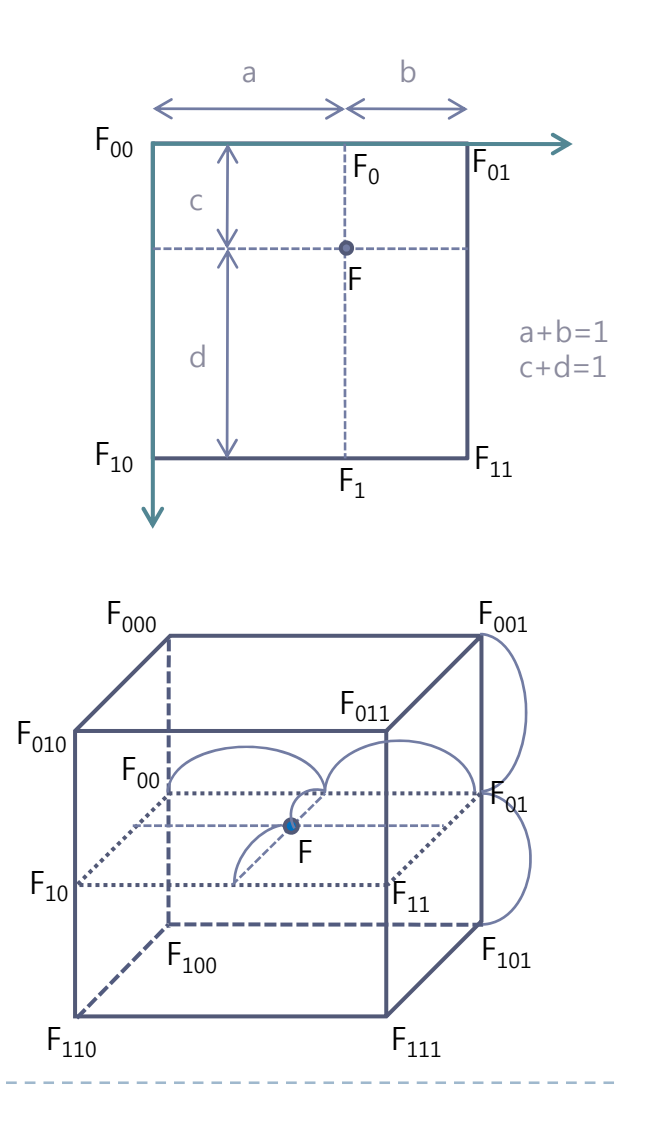

# Addressing Convention

### **Behavior for out-of-range sampling**

- $\blacktriangleright$ Border Color
- ▶ Wrap
- $\blacktriangleright$ **Mirror**
- $\blacktriangleright$ Clamp

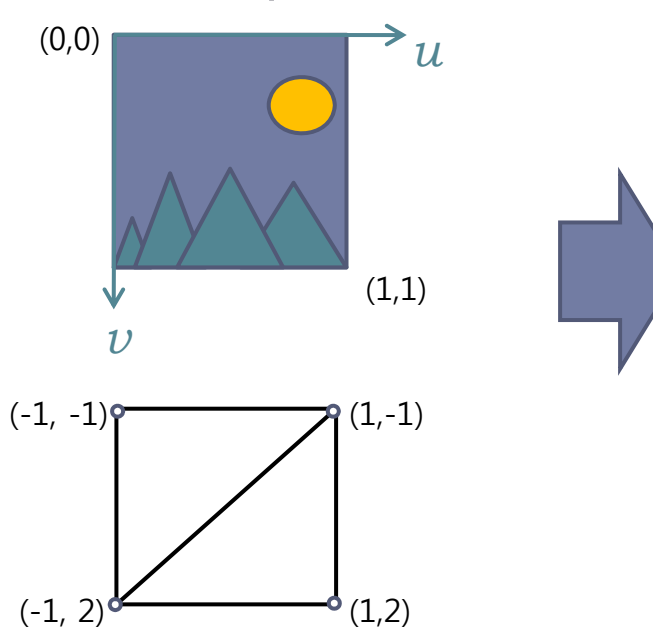

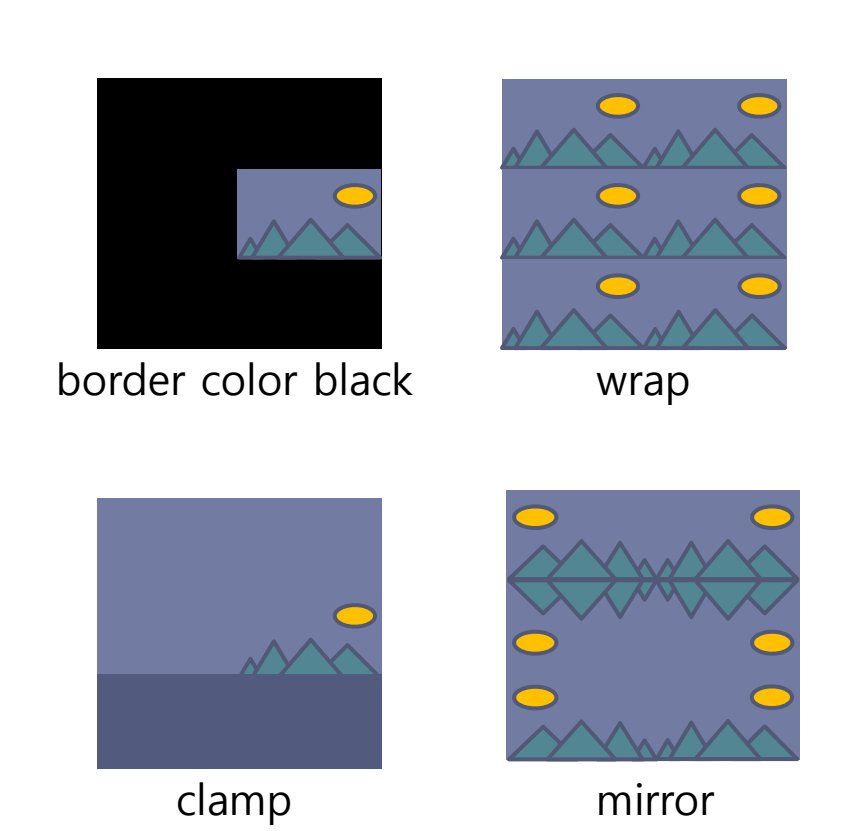

## Mipmap texture

### $\blacktriangleright$  Mipmap

` pre-calculated, optimized collections of bitmap images that accompany a main texture

### **Mipmap filtering**

- A high-resolution mipmap image is used for objects that are close to the user
- A Lower-resolution images are used as the object appears farther away
- ▶ Pros
	- ` Quality improvement
- ▶ Cons
	- $\blacktriangleright$  More memory consumption

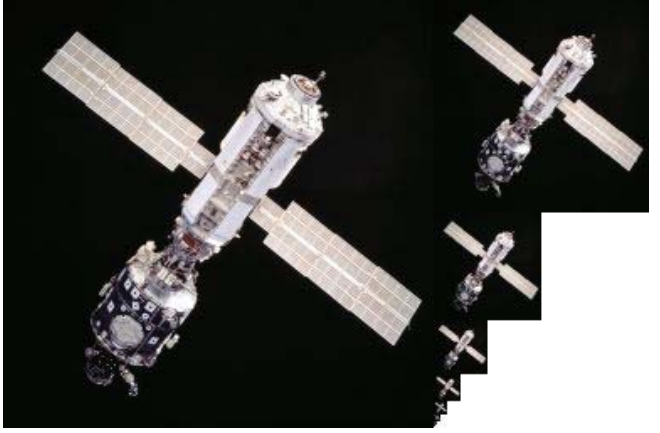

# Anisotropic Texture Filtering

- $\blacktriangleright$  Use adaptive mipmaps on per-pixel level
	- ▶ Pros
		- $\blacktriangleright$  Degrades blurring artifacts of extreme-angle surfaces
	- ▶ Cons
		- $\blacktriangleright$  Expensive operation
- **All recent hardwares** support this method

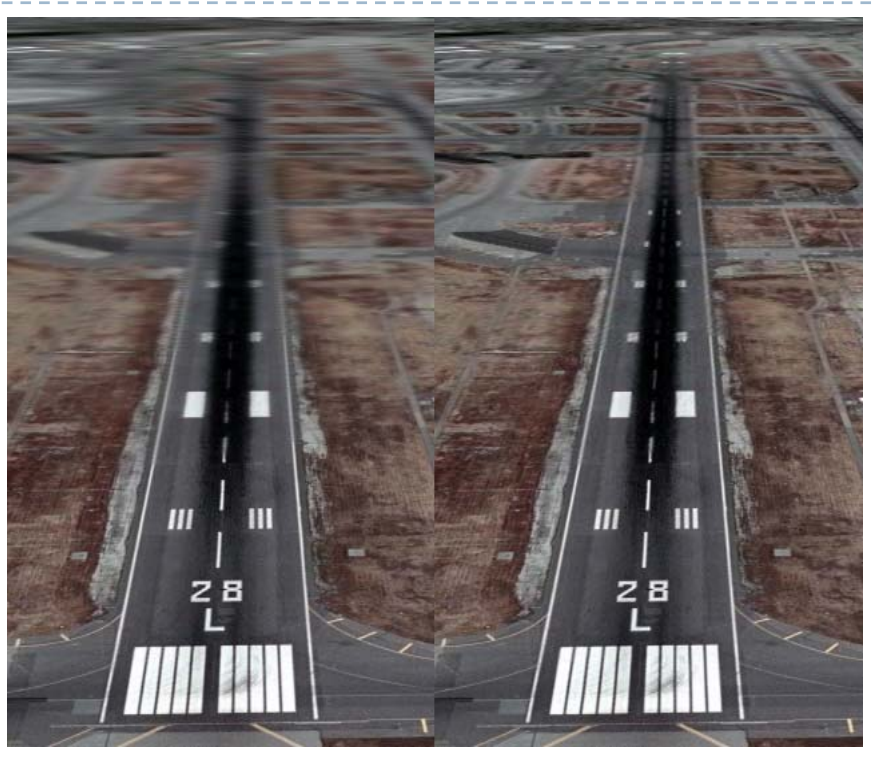

Bilinear filtering Anisotropic filtering

# Texture Mapping on Direct3D

Kang, Seong-tae Computer Graphics, 2008 Spring

# D3D Texture Mapping Overview

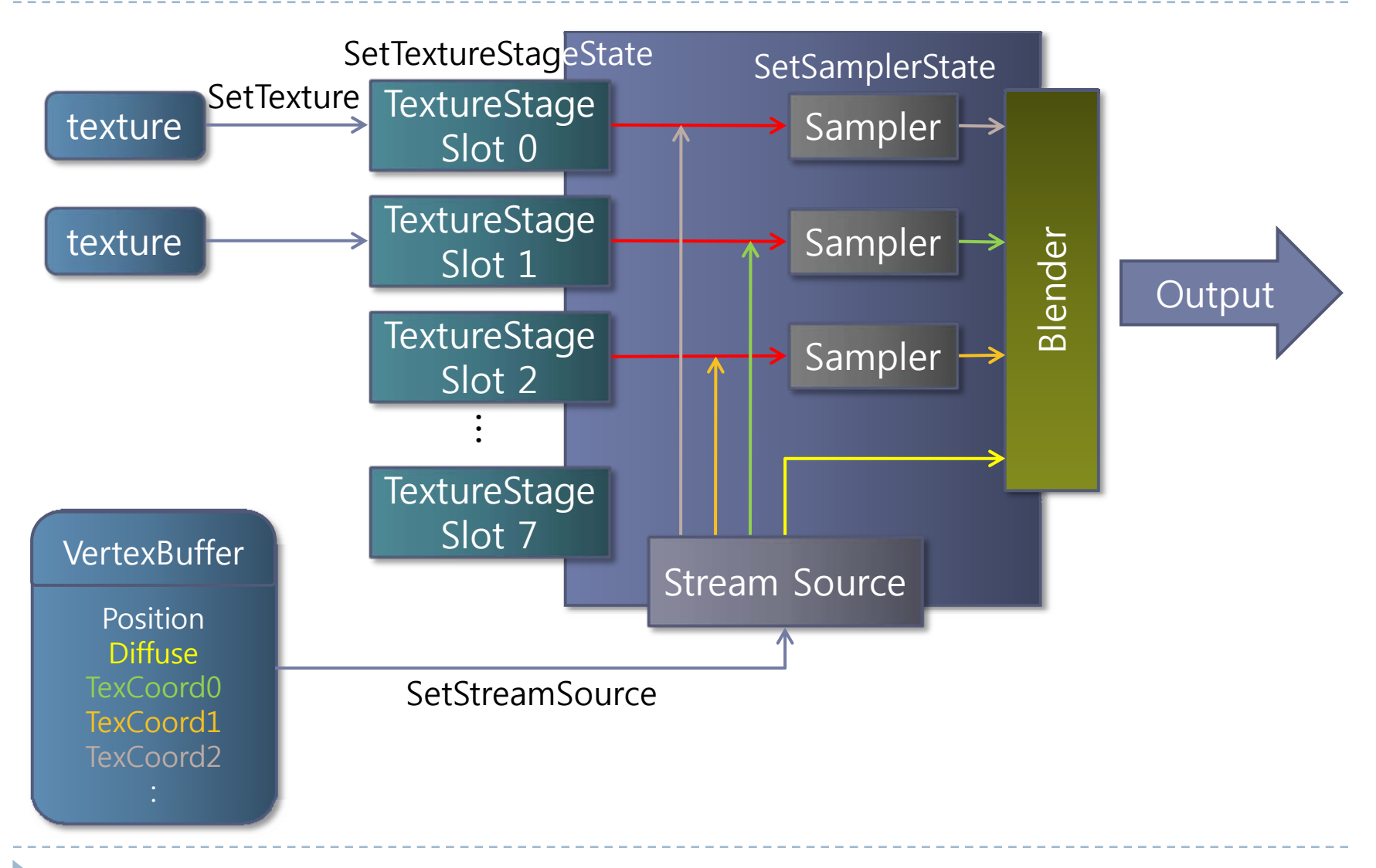

# Setting Texture Coordinates

#### $\blacktriangleright$  Texture coordinate representation ▶ Float or D3DXVECTORn

```
struct CUSTOMVERTEX
{
  D3DXVECTOR3 position; // The position
  D3DCOLOR color; // The color
  FLOATtu, tv; \frac{1}{\sqrt{2}} // The texture coordinates
};
```
# Setting Texture Coordinates

#### ` D3DFVF

- ▶ D3DFVF\_TEX*n* : *n* texture coordinates for a vertex
- ▶ D3DFVF\_TEXCOORDSIZEm(k)
	- : *k*-th texture coordinate is *m*-dimension

D3DFVF\_XYZ | D3DFVF\_TEX2 3D position and two 2D texture coordinates D3DFVF\_XYZ | D3DFVF\_TEX1 | D3DFVF\_TEXCOORDSIZE3(0) 3D position with one 3D texture coordinate

# Creating a Texture

#### ▶ 2D Texture

HRESULT IDirect3DDevice9::CreateTexture(UINT Width, UINT Height, UINT Levels, DWORD Usage, D3DFORMAT Format, D3DPOOL Pool, IDirect3DTexture9\*\* ppTexture, HANDLE\* pSharedHandle);

- $\blacktriangleright$ Width, Height : Size of the texture
- $\blacktriangleright$ Levels : Number of levels in the texture. 0 for no mipmap
- $\blacktriangleright$ Usage : Usage of the resource. See D3DUSAGE
- $\blacktriangleright$ Format : Format of the texture
- $\blacktriangleright$ Pool : description of the memory class that holds the buffer. See D3DPOOL
- $\blacktriangleright$ ppTexture : pointer of the texture object
- $\blacktriangleright$ pSharedHandle : Not used

# Creating a Texture

#### ▶ 3D Texture

HRESULT IDirect3DDevice9::CreateTexture(UINT Width, UINT Height, UINT Depth, UINT Levels, DWORD Usage, D3DFORMAT Format, D3DPOOL Pool, IDirect3DTexture9\*\* ppTexture, HANDLE\* pSharedHandle);

# Locking & Unlocking

- **> Locking & Unlocking** 
	- **>** Similar to vertex buffer locking/unlocking

#### $\blacktriangleright$  2D locking

` D3DLOCKED\_RECT & LockRect

#### typedef struct D3DLOCKED\_RECT {

INT Pitch;  $\frac{1}{4}$  of bytes in one row of the surface void \* pBits;  $\sqrt{2}$  // Pointer to the locked bits } D3DLOCKED\_RECT, \*LPD3DLOCKED\_RECT;

HRESULT IDirect3DTexture9::LockRect(UINT Level, D3DLOCKED\_RECT \* pLockedRect, CONST RECT \* pRect, DWORD Flags);

- $\blacktriangleright$ Level : The level of surfaces of the texture to lock
- $\blacktriangleright$ pLockedRect : Pointer to a D3DLOCKED\_RECT structure
- $\blacktriangleright$  pRect : Pointer to a RECT structure that specifies the region to lock. NULL means the whole area.
- $\blacktriangleright$ Flags : Locking flags

# Creating a Texture

▶ 3D locking ` D3DLOCKED\_BOX & LockBox

typedef struct D3DLOCKED\_BOX { int RowPitch;  $\frac{1}{4}$  of bytes in one row int SlicePitch;  $\frac{1}{4}$  of bytes in one slice void \* pBits;  $\sqrt{2}$  // Pointer to the locked bits } D3DLOCKED\_BOX, \*LPD3DLOCKED\_BOX;

HRESULT IDirect3DVolumeTexture9::LockBox(UINT Level, D3DLOCKED\_BOX \* pLockedBox, CONST D3DBOX \* pBox, DWORD Flags);

- $\blacktriangleright$ Level : The level of surfaces of the texture to lock
- $\blacktriangleright$ pLockedBox : Pointer to a D3DLOCKED\_BOX structure
- $\blacktriangleright$  pBox : Pointer to a D3DBOX struct that specifies the region to lock. NULL means the whole area.
- $\blacktriangleright$ Flags : Locking flags

# Creating a Texture

#### **Indirect creation**

- $\triangleright$  Create a texture object suitable for the source
- $\blacktriangleright$  Fill the texture object with source data
- $\blacktriangleright$ Build mipmap sublevel textures
- ▶ Source
	- $\triangleright$  File
		- $\Box$  BMP, DDS, DIB, HDR, JPG, PFM, PNG, PPM, TGA
	- $\blacktriangleright$  Memory
	- **Resource**

If(FAILED(D3DXCreateTextureFromFile(g\_pd3dDevice, "Banana.bmp", &g\_pTexture ))) return E\_FAIL;

# Setting Textures

#### $\triangleright$  Attach the texture to the device

- **TextureStage** 
	- $\blacktriangleright$  View in which the device looks the texture resource
	- ▶ Up to 8 stages
- $\blacktriangleright$  Setting texture stage options
	- ` SetTextureStageState
		- $\triangleright$  Blending operations
		- $\blacktriangleright$  Index of the texture coordinate of a vertex to refer

g\_pd3dDevice->SetTexture( 0, g\_pTexture ); g\_pd3dDevice->SetTextureStageState( 0, D3DTSS\_TEXCOORDINDEX, 1 ); g\_pd3dDevice->SetTextureStageState( 0, D3DTSS\_COLOROP, D3DTOP\_MODULATE ); g\_pd3dDevice->SetTextureStageState( 0, D3DTSS\_COLORARG1, D3DTA\_TEXTURE ); g\_pd3dDevice->SetTextureStageState( 0, D3DTSS\_COLORARG2, D3DTA\_DIFFUSE ); g\_pd3dDevice->SetTextureStageState( 0, D3DTSS\_ALPHAOP, D3DTOP\_DISABLE );

## Setting Textures

### ` Setting sampler options (filtering methods)

- ` SetSamplerState
	- $\triangleright$  Boundary conditions
	- $\blacktriangleright$  Filtering methods

g\_pd3dDevice->SetSamplerState( 0, D3DSAMP\_MAGFILTER, D3DTEXF\_LINEAR); g\_pd3dDevice->SetSamplerState( 0, D3DSAMP\_MINFILTER, D3DTEXF\_ANISOTROPIC); g\_pd3dDevice->SetSamplerState( 0, D3DSAMP\_MIPFILTER, D3DTEXF\_POINT); g\_pd3dDevice->SetSamplerState( 0, D3DSAMP\_ADDRESSU, D3DTADDRESS\_WRAP); g\_pd3dDevice->SetSamplerState( 0, D3DSAMP\_ADDRESSV, D3DTADDRESS\_CLAMP);

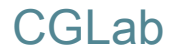

# Result of Tutorial 5

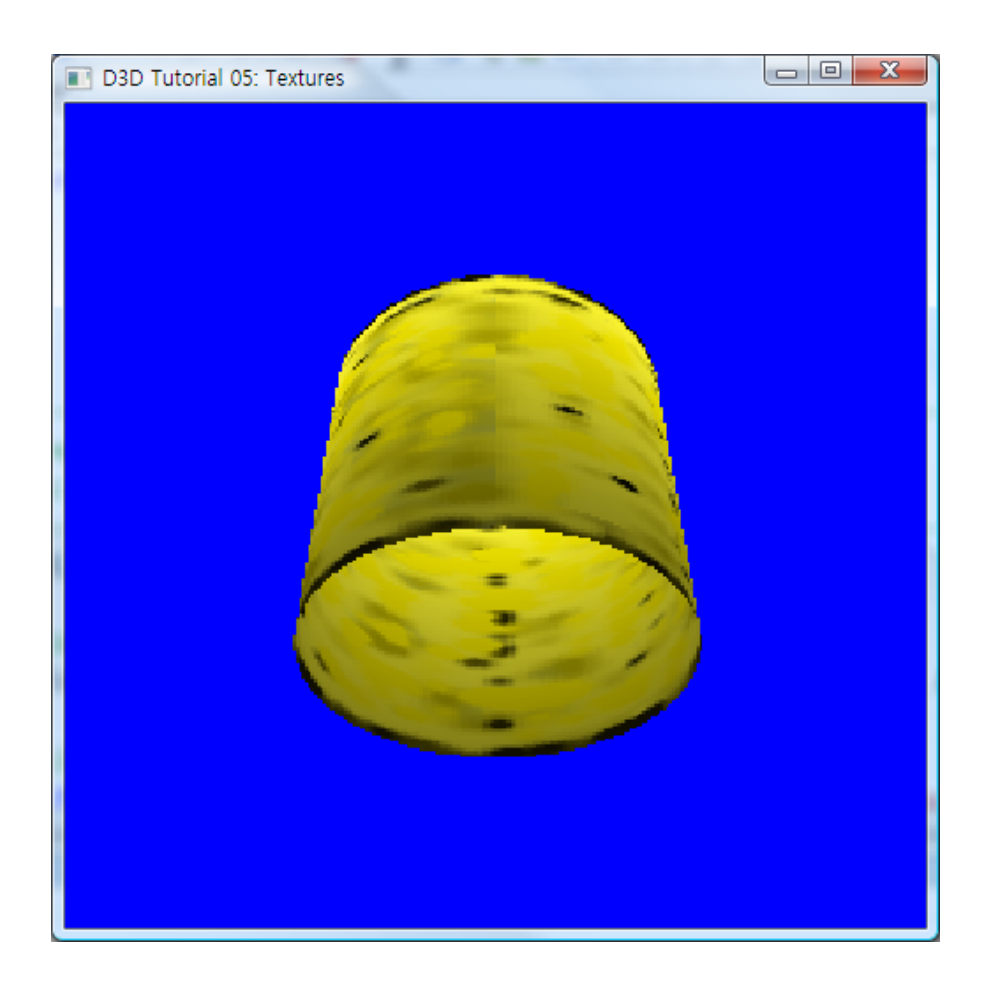

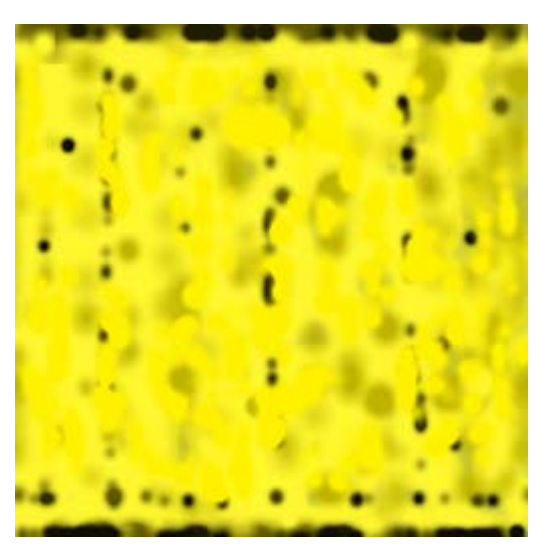

#### Banana.bmp